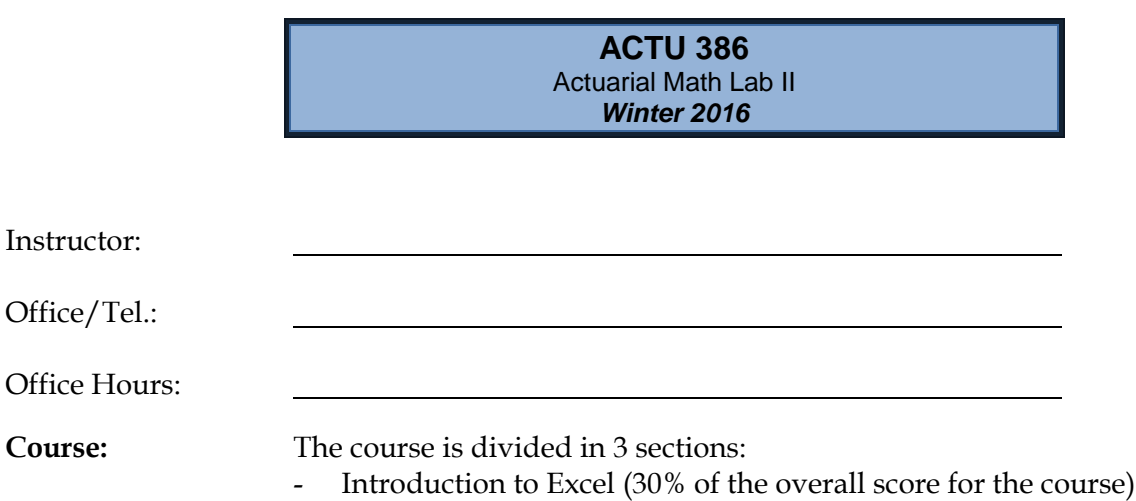

- Introduction to Axis (40% of the overall score for the course)
- Introduction to Access (30% of the overall score for the course)

## **Introduction to Excel (4 weeks)**

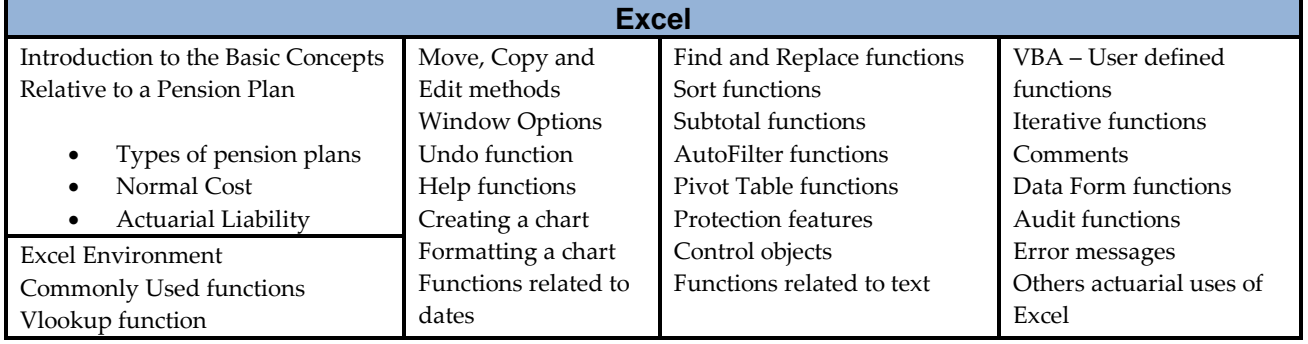

**Evaluation:** Quiz: 20% of the Excel portion Assignment: 80% of the Excel portion

## **Introduction to Axis (5 weeks)**

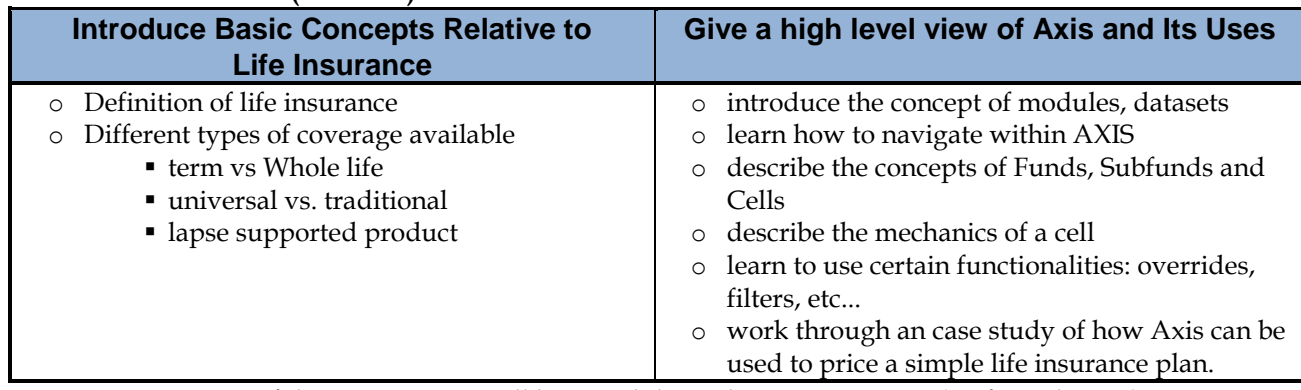

**Evaluation**: 100% of the Axis portion will be tested through one assignment (no formal exam).

## Introduction to Access (4 weeks)

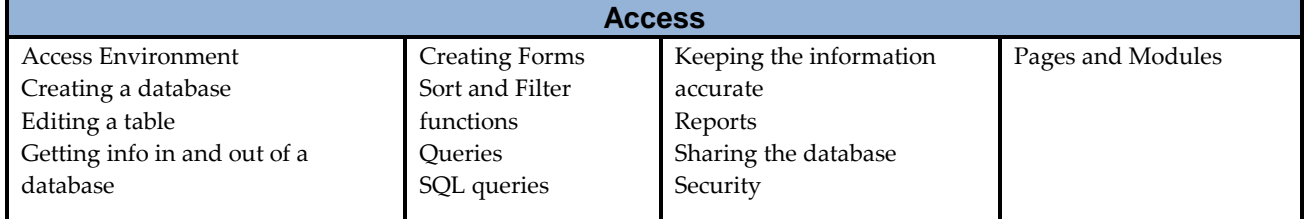

**Evaluation:** Quiz: 20% of the Access portion Assignment: 80% of the Access portion